# **ОГЛАВЛЕНИЕ**

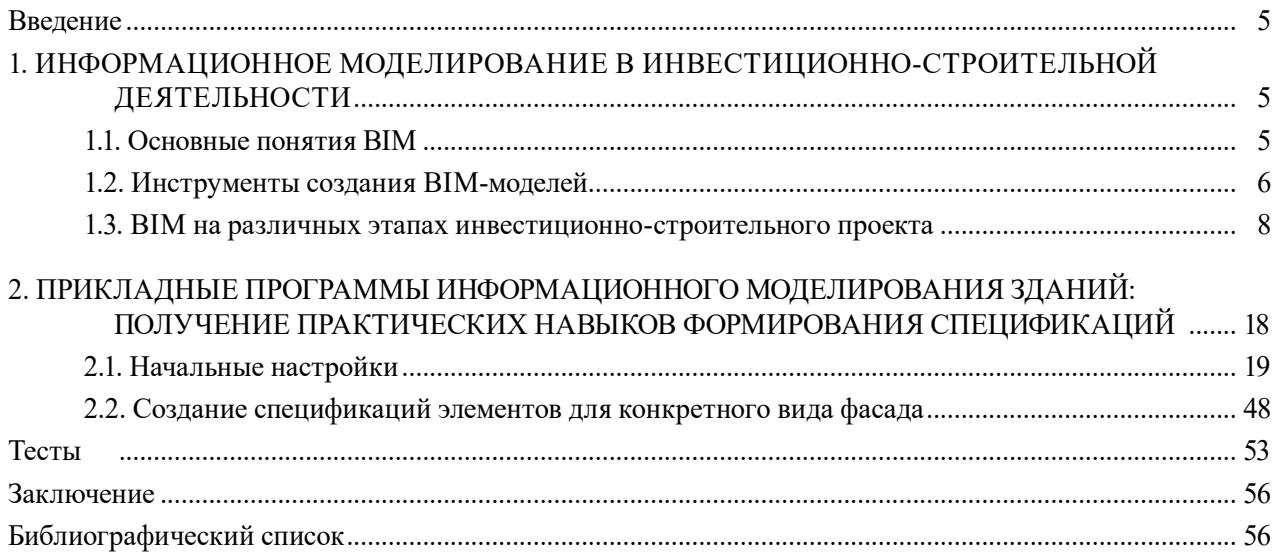

## **ВВЕДЕНИЕ**

<span id="page-1-0"></span>Дисциплина «Информационные технологии в инвестиционно-строительной деятельности» направлена на формирование компетенций обучающегося в области базовых информационных технологий анализа, управления и проектирования, а также их применения в инвестиционно-строительной деятельности. Один из разделов дисциплины изучает технологии информационного моделирования зданий в инвестиционно-строительной деятельности и рассматривается в данном учебно-методическом пособии.

В первой части пособия даны краткие теоретические сведения из области технологий информационного моделирования объектов строительства (ВІМ), приведен обзор прикладных программных средств для информационного моделирования и просмотра ВІМ-моделей, показаны основные их отличительные особенности. Рассмотрены возможности и решаемые задачи в инвестиционно-строительном проекте на основе и с использованием информационной модели объекта строительства.

Для получения практических навыков по работе с моделью во второй части пособия приведены методические указания по извлечению информации в виде различных спецификаций с использованием одного из наиболее распространенных программных продуктов Autodesk Revit. Компания Autodesk предоставляет обучающимся бесплатный доступ к программе на официальном сайте https://www.autodesk.ru/. Для изучения основных инструментов Revit по созданию спецификаций используется стандартный проект - готовая информационная модель объекта строительства, входящий в поставку Revit. Для Revit 2020 стандартные проекты можно найти в папке: C:\Program Files\Autodesk\Revit 20XX\Samples. Для примера в данной работе используется один из таких файлов, на основе которого обучающиеся могут получить различные спецификации и тем самым получить практические навыки работы.

# 1. ИНФОРМАЦИОННОЕ МОДЕЛИРОВАНИЕ В ИНВЕСТИЦИОННО-СТРОИТЕЛЬНОЙ ДЕЯТЕЛЬНОСТИ

### **1.1. ОСНОВНЫЕ ПОНЯТИЯ ВІМ**

Дадим основные определения понятий, относящихся к информационному моделированию зданий и строительных объектов - BIM-технологиям, прописанные в нормативных документах.

Информационное моделирование объектов строительства — «процесс создания и использования информации по объектам строительства в целях координации входных данных, организации совместного производства и хранения данных, а также их использования для различных целей на всех этапах жизненного цикла...» [1].

Информационная модель в строительстве - «совокупность представленных в электронном виде документов, графических и неграфических данных по объекту строительства, размещаемая в среде общих данных и представляющая собой единый достоверный источник информации по объекту на всех или отдельных стадиях его жизненного цикла...» [1].

Информационная модель объекта капитального строительства «(далее — информационная модель) — совокупность взаимосвязанных сведений, документов и материалов об объекте капитального строительства, формируемых в электронном виде на этапах выполнения инженерных изысканий, осуществления архитектурно-строительного проектирования, строительства, реконструкции, капитального ремонта, эксплуатации и (или) сноса объекта капитального строительства...» [2].

**Цифровая информационная модель** — BIM (Building Information Modelling<sup>1</sup> — информационное моделирование зданий) — технология в сфере проектирования зданий, основан-

 $\frac{1}{1}$  www. Autodesk ru

<span id="page-2-0"></span>ная на идее конструирования виртуальной 3D-модели здания из готовых компонентов, соответствующих элементам здания (окна, колонны, стены, воздуховоды), каждый из которых наполнен информацией, описывающей геометрические и иные характеристики этого элемента. Совокупность этой информации по всем компонентам представляет собой базу данных по объекту строительства в целом. Обращения к такой базе данных позволяют извлекать информацию из модели в виде спецификаций, ведомостей объемов работ или в виде марок на чертежах.

Рассмотрим инструментальную среду по созданию информационных моделей зданий и принципиальные отличия ВІМ-программ от САД-программ.

### 1.2. Инструменты создания вім-моделей

ВІМ-модель — это совокупность различных элементов — трех-, двухмерных или текстовых данных. Модели состоят из компонентов — элементов здания — дверей, окон, соединительных деталей инженерных систем, прямолинейных участков инженерных систем, конструкций и т.д. Компоненты модели обладают наборами свойств — параметрами специальными контейнерами для хранения информации по компоненту или модели в целом. Принципиальное отличие ВІМ-программ от традиционных программ проектирования, например CAD-программ, заключается в том, что пользователь может не только записывать значения существующих параметров компонента модели (ширина, высота, цвет и т.п.), но и определять свои, новые, параметры, такие как производитель, цена или любые другие. Кроме того, пользователь в достаточно свободной форме может предоставлять эти данные (свойства), записанные в параметрах, например в табличной форме в виде спецификаций, или выносить значения этих параметров в виде марок на чертежах. В программах ВІМ-моделирования (в отличие от обычных 3D-редакторов, в которых также можно моделировать здания) каждый объект, составляющий здание, однозначно определен как пользователем, так и самой программой. То есть например, «стена» или «дверь» определяются программой именно как стена или дверь, а не как наборы полигонов. Вспомним, что представляет собой CAD-система проектирования, чтобы лучше понять отличия: CAD (Computeraided Design) — технология в сфере проектирования зданий, использующаяся и в других сферах, например в машиностроении, основанная на идее построения двух- и трехмерных объектов на основе математически описанных сплайнов в пространстве модели компьютерной программы.

Рассмотрим основные принципиальные различия ВІМ-программ, которых на сегодня существует достаточно много.

ВІМ-программы между собой в основном отличаются тем, как они работают с компонентами, а точнее, откуда берутся эти компоненты. В прикладных ВІМ-программах есть отличия и в инструментарии. Работа с компонентами — принципиально важный момент.

На рис. 1.1 представлена схема классификации программных продуктов по критерию «*Ра*бота с компонентами». Есть программы с готовыми библиотеками компонентов, есть те, что предоставляют пользователю инструменты для их создания. Инструменты, в свою очередь, можно разделить на языки программирования и специальные редакторы.

На рис. 1.2 представлена схема классификации программных продуктов по критерию «Какие разделы закрываются программой». Есть программы узко специализированные, которые позволяют создавать только архитектурную модель или инженерную, конструкторскую. Есть программы, позволяющие смоделировать (создать) модель по каждому разделу одновременно. Взаимодействие между проектировщиками разных разделов в одной программной среде более тесное, что является большим плюсом. Но, с другой стороны, прикладные программы, ориентированные только на определенный раздел, имеют большие возможности в том разделе, на котором специализируются.

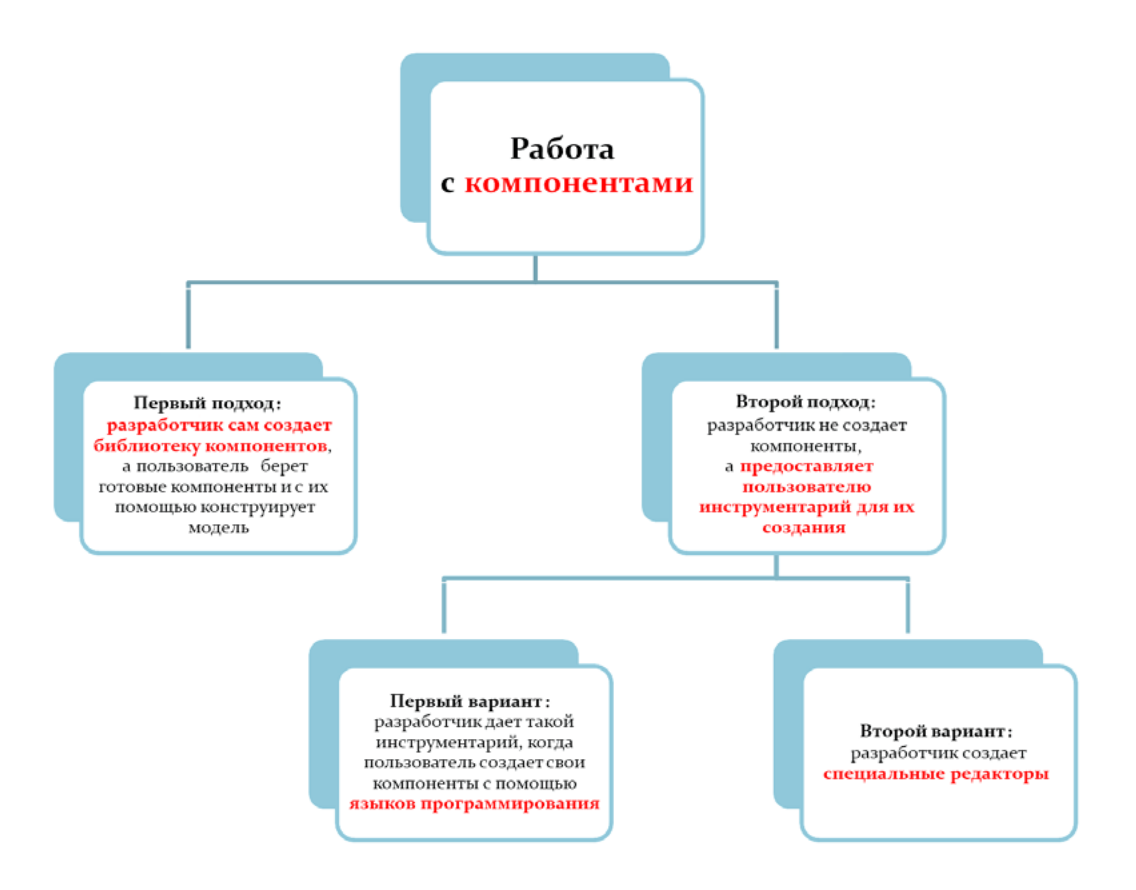

Рис. 1.1. Классификация прикладных программ BIM-моделирования по признаку «*Работа с компонентами*»

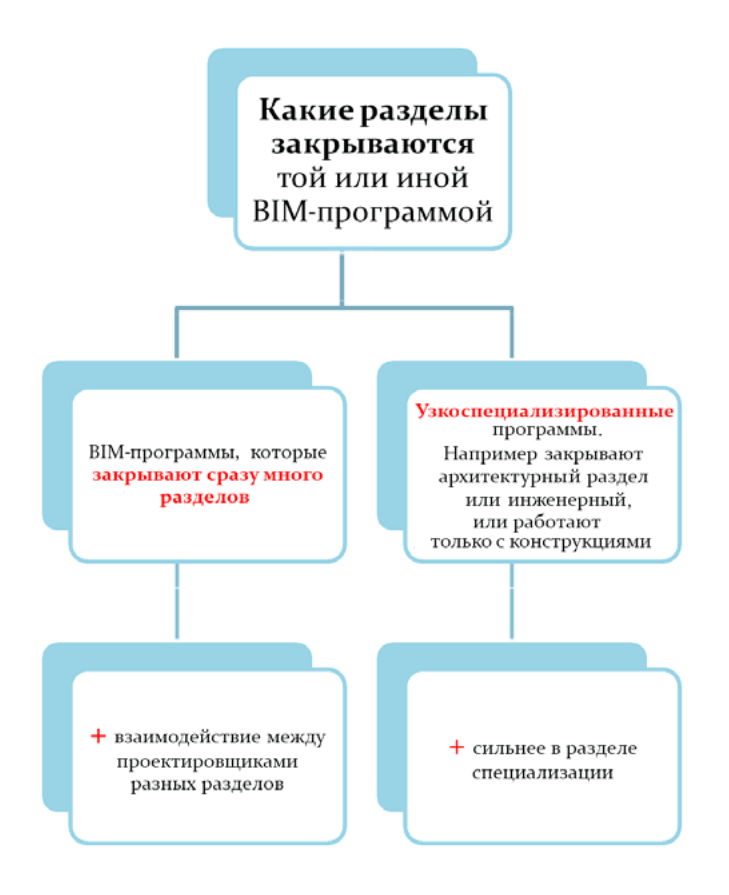

Рис. 1.2. Классификация прикладных программ BIM-моделирования по признаку «*Какие разделы закрываются программой*»

<span id="page-4-0"></span>Основные компании-разработчики специализированного прикладного программного обеспечения (ПО), используемого лля информационного молелирования объектов строительства, — Autodesk, Graphisoft, Bentley Systems Incorporated, Trimble (Tekla), A Nemetschek Company (ALLPLAN), ACKOH (Renga).

На рис. 1.3 представлена диаграмма ПО для создания (разработки) информационной модели объектов строительства, упорядоченного по частоте использования (по данным исследований на 2019 г.). Как видно из рисунка, наиболее популярны продукты компании Autodesk. Программа Renga российской разработки используется в 5 % случаев.

Кроме программ для создания моделей применяются программы для проверки (например Autodesk Navisworks), а также специальные сервисные программы для их совместного просмотра, например в облаке или мобильном приложении. На рис. 1.4 представлено ПО в виде диаграммы для просмотра ВІМ-моделей, упорядоченное по частоте использования по состоянию на 2019 г.

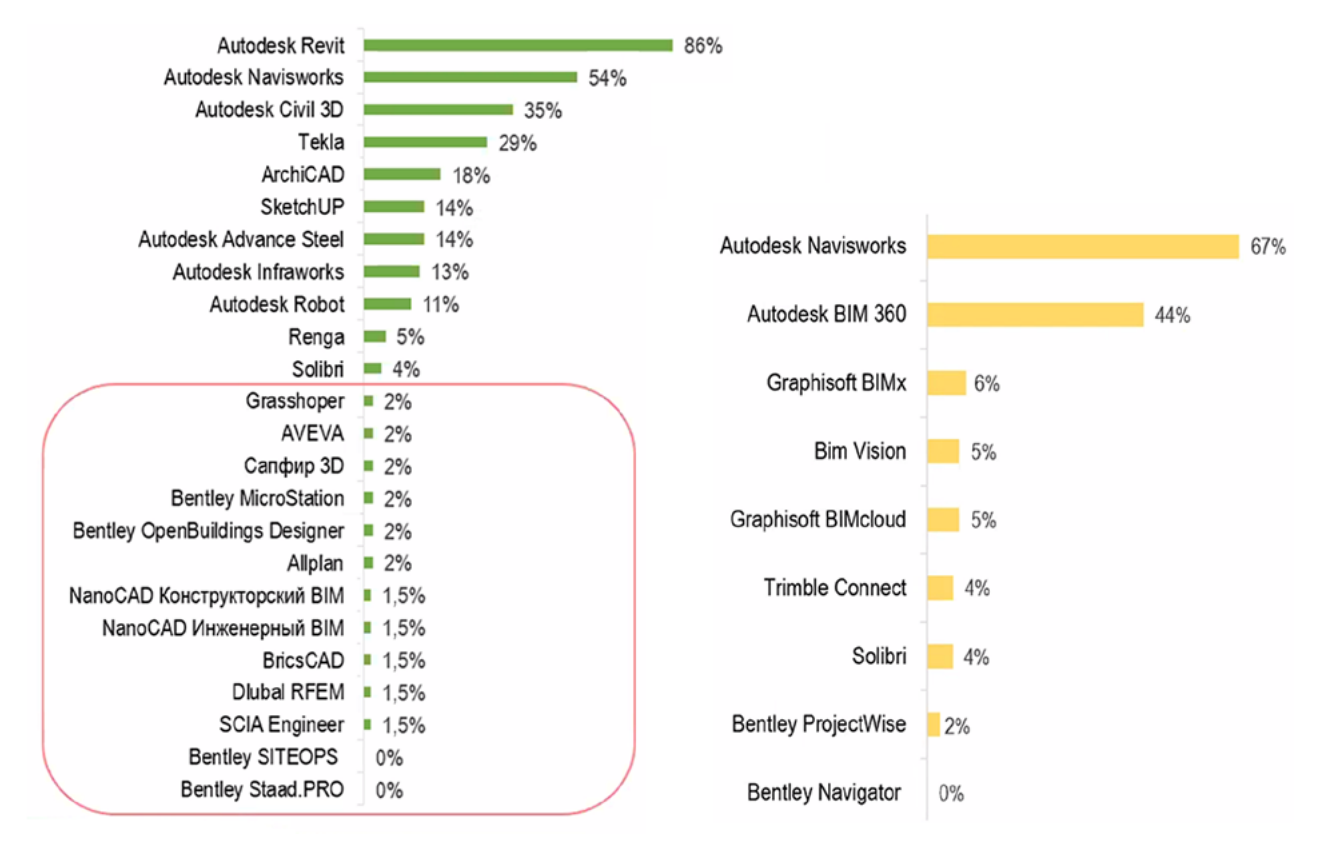

Рис. 1.3. Диаграмма частоты использования ПО лля информационного моделирования

Рис. 1.4. Диаграмма частоты использования ПО лля просмотра ВІМ-модели

### 1.3. ВІМ на различных этапах инвестиционно-строительного проекта

Технологии информационного моделирования объектов строительства используются на всех этапах жизненного цикла инвестиционно-строительного проекта, начиная с предынвестиционной и заканчивая ликвидационной стадией.

Для инвестиционно-строительных проектов характерен принцип стадийности, т.е. разделение процесса подготовки и реализации инвестиционных проектов на ряд стадий (этапов, фаз). Универсального подхода к разделению на стадии не существует. На рис. 1.5 представлены варианты деления на стадии при различных подходах. Так, согласно международному подходу Всемирного банка и ЮНИДО<sup>1</sup>, выделяют три основные фазы (стадии).

<sup>&</sup>lt;sup>1</sup> Организация Объединенных Наций по промышленному развитию (англ. UNIDO - United Nations Industrial Development Organization, фр. ONUDI) — специализированное учреждение ООН.

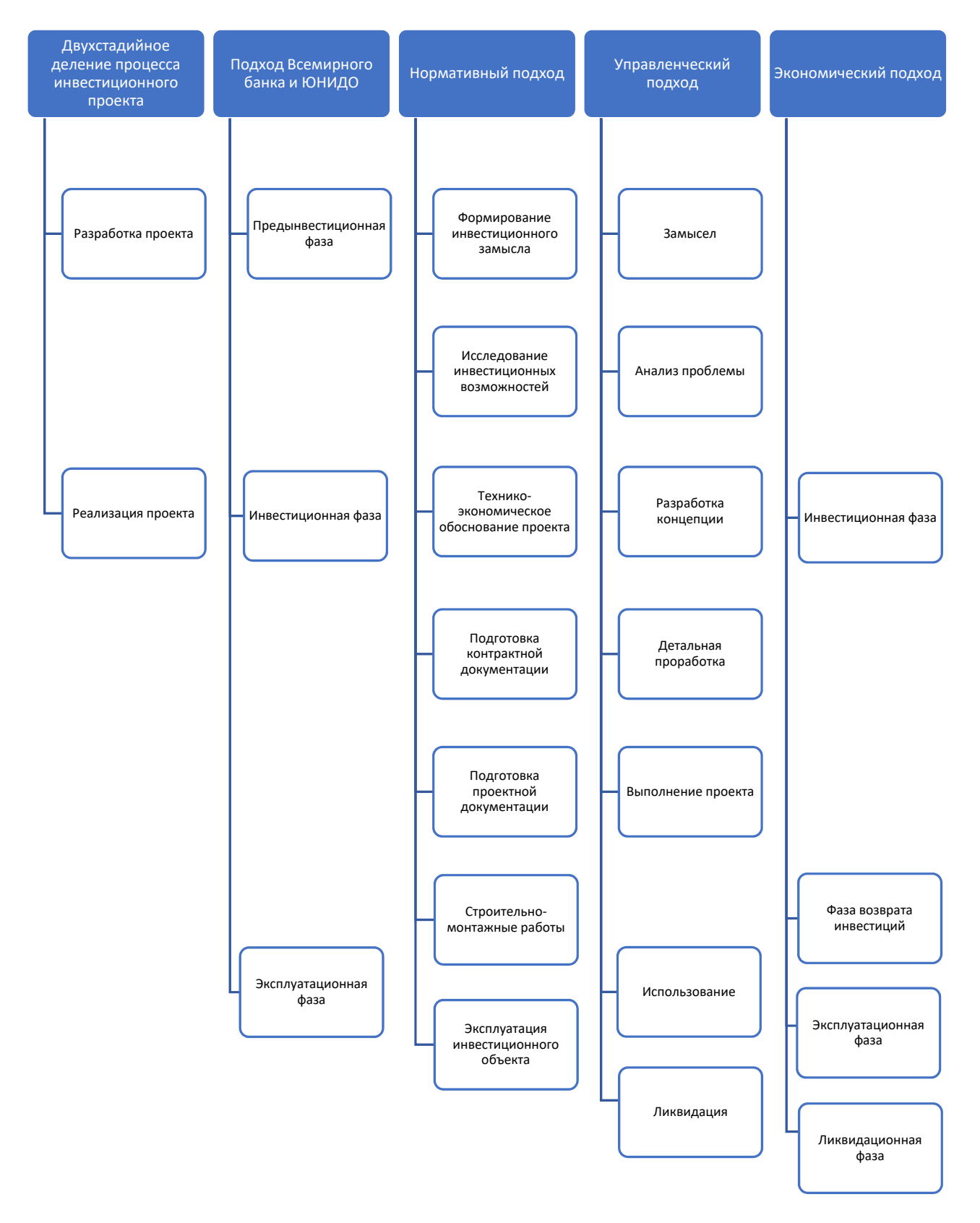

Рис. 1.5. Подходы к выделению стадий жизненного цикла инвестиционно-строительного проекта

Рассмотрим применение BIM-технологий на различных этапах инвестиционно-строительного проекта. В качестве основных стадий инвестиционно-строительной деятельности будем рассматривать предынвестиционную, инвестиционную и эксплуатационную.

На рис. 1.6 представлены основные возможности применения ВІМ-технологий для кажлой сталии жизненного цикла инвестиционного проекта, гле вылелены такие этапы, как предварительное проектирование, ВІМ-проектирование, строительство, эксплуатация, соотнесенные со стадиями жизненного цикла. Рассмотрим каждый из приведенных этапов более полробно.

#### Предынвестиционная стадия

### Предварительное проектирование

- Сбор и анализ данных
- Заключение об экономической целесообразности проекта
	- Подготовка среды общих данных
	- Информационные требования заказчика
	- Исполнительный план на информационное моделирование здания

#### Инвестиционная стадия

#### **ВІМ-проектирование**

- Создание ВІМ-модели
- Анализ готовой модели
- Проверка модели на пересечения
- Извлечение информации из модели
	- Формирование ведомости объемов работ
	- Формирование ведомости материалов

### Строительство

- Принятие решений на основе модели
- Увязка модели с графиком строительства
	- Визуализация процессов строительства
- Расчет потребностей в ресурсах на каждом этапе
- Вынос модели на строительную площадку
- Контроль качества в строительстве

#### Эксплуатационная стадия

### Эксплуатация

- Актуализация ВІМ-модели
	- Прогнозирование на основе модели
	- Планирование на основе модели
	- Решение задач класса "А что, если..."
- Контроль энергопотребления
- Создание сервисов для конечных пользователей

Рис. 1.6. Применение ВІМ-технологий на различных сталиях жизненного цикла инвестиционно-строительного проекта

### Предынвестиционная стадия (этап предварительного проектирования)

На этом этапе производят сбор и анализ данных, таких как анализ участка, анализ инсоляции, анализ положения здания на участке, а также получают предварительные техникоэкономические показатели (ТЭП). Все это можно делать с использованием ВІМ-программ. На основе этой информации делают вывод об экономической целесообразности проекта.

Если проект признается экономически целесообразным, тогда осуществляется подготовка среды общих данных для совместной работы «Common Data Environment (CDE) — среда общих данных». Одновременно необходимо подготовить основные элементы базы данных проекта: библиотеки компонентов и материалов; шаблоны, на основе которых будут вестись

работы; описание процессов производства работ. Это может быть требование к именованию папок, файлов, компонентов внутри этих файлов. Все это очень важно, потому что фактически ВІМ-проект — это база данных объекта строительства. Если вносить информацию в такую базу данных хаотично, то невозможно будет корректно извлекать ее, получать спецификации, ведомости объемов работ, сметы в конечном счете. Также необходимо описать правила работы и взаимодействия проектной группы.

Вся информация фиксируется в следующих двух документах:

1) «Информационные требования заказчика (Employer's Information Requirements — EIR)» — своего рода техническое задание на проектирование, которое формируется на стороне заказчика;

2) «Исполнительный план на информационное моделирование здания (BIM Execution Plan — BEP)» — формируется на стороне генерального проектировщика и представляет собой своего рода инструкцию для работы проектировщика. В этом документе прописываются все правила наименования и проверки итогового проекта. Это основной документ, на который должен ориентироваться проектировщик.

Вся эта информация должна быть подготовлена на этапе предварительного проектирования.

На рис. 1.7 представлены возможности одной из программ для моделирования рельефа местности как элемента сбора и анализа данных, на рис. 1.8 — возможности одной из программ для моделирования вариантов застройки участка с расчетом основных ТЭП проекта.

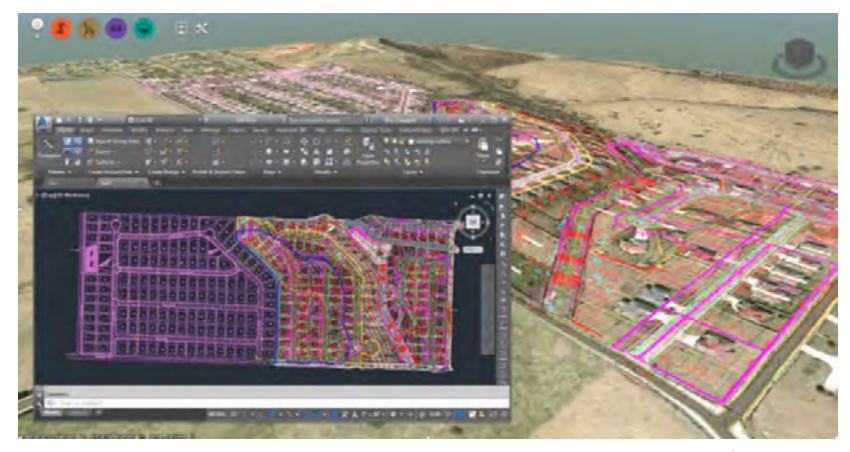

Рис. 1.7. Модель рельефа в Autodesk Infraworks  $360^1$ 

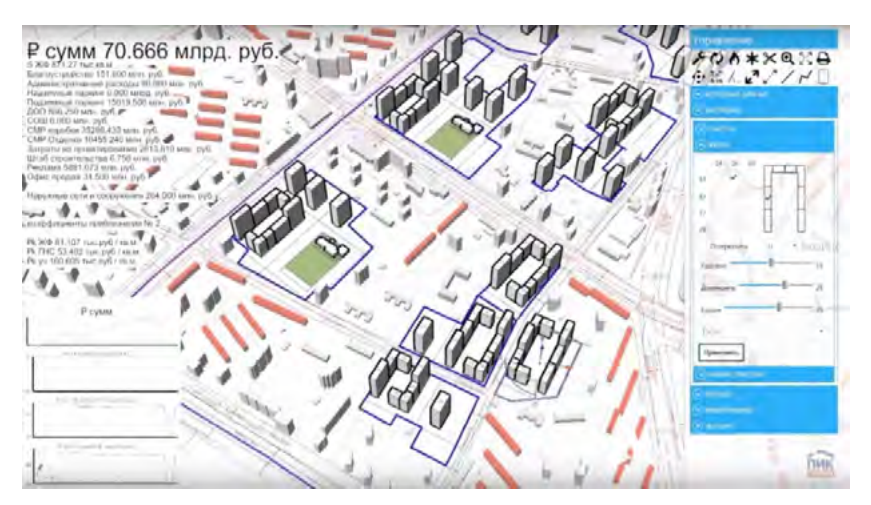

Рис. 1.8. Генерация вариантов застройки участка и подсчет ТЭП с помощью Робота R1 (разработка ООО «ПИК-Проект»)<sup>2</sup>

 $1$  http://integral-russia.ru/2018/06/21/primenenie-tehnologii-bim-dlya-realizatsii-investitsionno-developerskogo-proekta-primer-izpraktiki/

Для потенциальных инвесторов и заказчиков определенный интерес также представляют визуализация и наглядная интеграция будущего объекта строительства в инфраструктуру существующей застройки. Такую возможность предоставляют специализированные прикладные программы, позволяющие создавать не только статические изображения будущих объектов строительства, но и видеоролики. На рис. 1.9 в качестве примера приведены модель здания и визуализация застройки, полученные с использованием прикладного специализированного ПО.

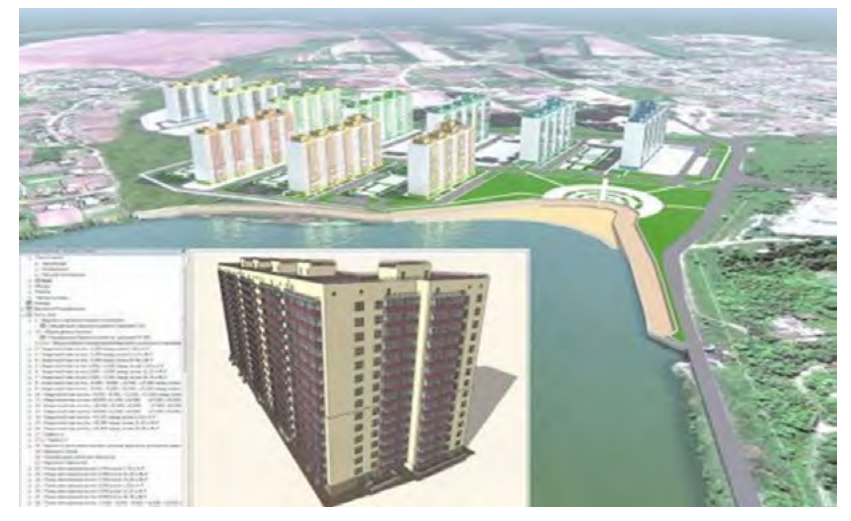

Рис. 1.9. Визуализация модели здания с учетом застройки

### Инвестиционная стадия (этап непосредственно ВІМ-проектирования)

Следующий этап — непосредственно проектирование. Основная задача этого этапа — создание модели строительного объекта (см. рис. 1.6).

В отличие от тралиционного полхола, гле главной залачей проектировшика является выпуск комплектов чертежей, здесь чертежи - всего лишь производные из модели.

Без модели чертеж не получить. Сначала создают модель, а потом получают из нее чертежи. Такие чертежи, как план этажей, - это всего лишь сечение модели в горизонтальной плоскости; чертежи, как фасады или разрезы, — это сечение модели в вертикальной плоскости. Есть чертежи, которые представляют собой трехмерный ракурс модели, например аксонометрические схемы инженерных сетей. Есть другие представления модели, такие как спецификации, когда модель представлена как бы в текстовом виде. По сути, любой чертеж, любой вил этой молели, любой ракурс, в том числе и спецификация, — это и есть молель. Просто смотрим на нее под каким-либо углом, отсекая лишнее, скрывая ненужные элементы и представляя модель в том или ином виде. Когда вносятся изменения на любом чертеже либо в 3D-пространстве модели, то эти изменения отражаются сразу на всех ее ракурсах, включая спецификации. Допустим, изменили стенку, поменялся ее объем, то автоматически пересчитается значение в ячейке спецификации для нового объема. Что есть в модели, то и отображается в спецификации. Точно так же может пересчитываться марка, потому что марка не текст с полочкой, как в традиционном проектировании, это именно предоставление тех данных, которые есть в модели. Марка извлекает данные, которые необходимо видеть на чертеже, например плошаль помещений. Если перелвинуть, например, стенку, то изменится площадь помещения. Точно так же в экспликации площадь этого помещения будет пересчитана. Если добавить какой-то элемент, например элемент оборудования, то в спецификации на оборудование добавится новая строка. Вручную добавить эту строку нельзя, возможно только добавление этого элемента в модель. Тогда он появится в спецификации, потому что спецификация — это и есть модель, но представленная в текстовом виде. Это то, что принципиально отличает ВІМ-проектирование от традиционного подхода. Также есть важные отличия в скрупулезности того, как вносится информация в проект, как проект структурируется.

В традиционном проектировании, например в AutoCAD, возможно допускать структурные ошибки управления проектом, это не повлияет на результат проектирования. Если в целом чертежи собраны корректно, правильно произведены расчеты конструкции и расставлены все элементы, то в комплекте документации ошибки управления проектом не отразятся на результате проектирования.

В ВІМ-проектировании любая такая ошибка повлияет на результат проекта. Например, если внести элементы в проект и отнести их не к тому классу объектов, то эти элементы попадут не в ту спецификацию. Спецификация будет выдана некорректно, отчего может пострадать строительный процесс. То есть любое некорректное управление информацией внутри модели, некорректное наименование, некорректное отношение элемента к какому-то классу или к уровню внутри модели ведет к тому, что сам проект будет неправильный.

Для ВІМ-проектирования характерно появление новых, специальных, должностей, таких как ВІМ-менеджер и ВІМ-координатор. Это специалисты, которые управляют информацией внутри ВІМ-модели и несут за это ответственность. Это очень сильно отличает традиционный процесс проектирования от ВІМ-проектирования. Работа проектировщика в этом случае кардинально меняется, при этом изменяется не только инструмент проектирования (другие программные среды), но и принципы работы, проектирования, взаимодействия, сопровождения. Теперь проектировщик не создает чертежи, он создает модель и вносит информацию в эту модель.

Кроме непосредственно создания модели есть ряд задач, которые возникают на этапе проектирования (см. рис. 1.6):

1) в первую очередь анализ готовой модели. Это уже не тот анализ, который есть на этапе предварительного проектирования. Это анализ инсталляции, анализ энергоэффективности здания, прочностные расчеты конструкций и другая аналитическая работа;

2) кроме того, есть специфическая аналитика, которая вообще не существует в традиционном проектировании, например проверка на пересечения.

ВІМ-проектирование дает полную 3D-модель по всем разделам. Можно проверить, не пересекаются ли элементы этой модели друг с другом, совпадают ли инженерные сети с отверстиями в стенах, не пересекаются ли архитектурные элементы с конструкциями. Все это можно увидеть. Такая проверка занимает большой объем времени во всем проиессе проектирования, большая часть которого тратится на устранение выявленных ошибок.

На рис. 1.10 приведена схема возможностей внесения изменений в проект на стадиях жизненного цикла здания.

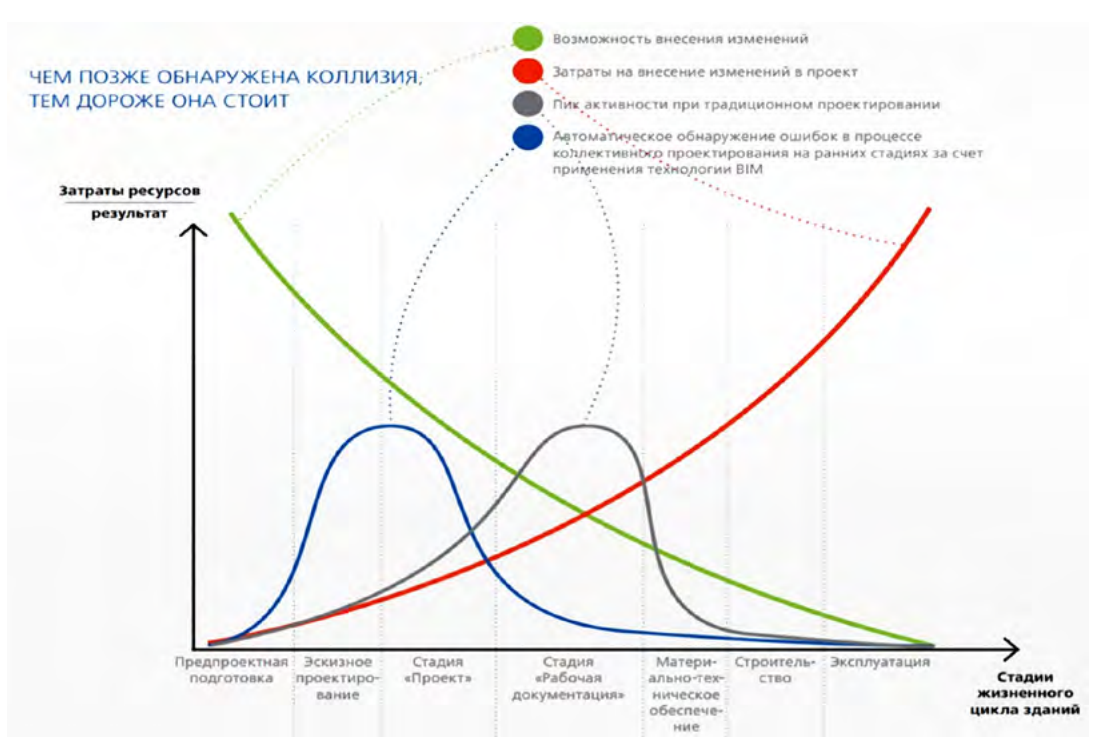

Рис. 1.10. Возможности внесения изменений в проект при традиционном и ВIM-проектировании<sup>1</sup>

 $\frac{1}{1}$ https://proekt.tessib.ru/bim-technology/designing-bim-technology/

На графике представлены кривые, отражающие возможности внесения изменений при проектировании традиционными способами и с использованием ВIM-технологий с учетом стадии жизненного цикла, а также влияние таких изменений на стоимость всего проекта в целом.

ВІМ-технологии позволяют раньше обнаруживать коллизии и ошибки при коллективном проектировании, в результате чего меньше затрачивается финансовых и других ресурсов на их исправление;

3) еще одна важная задача — извлечение информации из проекта. ВІМ-модель — это фактически база данных проекта, поэтому можно извлекать информацию из нее. Насколько корректно она извлекается, зависит от того, насколько корректно она туда вносится. Это зависит от структуры проекта, которая построена на основе «классификаторов». Классификация проекта принимается еще до начала его разработки и уже в соответствии с ней строится модель. Далее из нее извлекают информацию и получают своего рода ведомость объемов работ и материалов. Кроме этого, могут возникать задачи, связанные уже со стройкой и эксплуатацией, которые также могут лечь на проектировщиков.

### Инвестиционная стадия (этап строительства)

Самый важный этап — строительство. На данном этапе также возникает ряд задач, связанных с информационной моделью (см. рис. 1.6).

Первая задача — принятие решений — одна из наиболее важных. Во время строительства проводятся совместные совещания проектировщиков ВІМ-модели и строителей, в ходе которых на мониторе компьютера отображается ВІМ-модель. Ее можно покрутить, приблизить, рассмотреть конкретное место и понять ситуацию. Это позволяет разрешить конфликт, возникший на строительной площадке, или решить какую-то проблему. Например, если установили, что те или иные элементы конструкции здания были смонтированы неправильно, то можно сразу же внести эту конструкцию в новом положении в ВІМ-модель, приблизить этот ракурс, посмотреть, на что это может повлиять и к каким последствиям привести. Может быть, теперь конструкция будет пересекаться с инженерными сетями или с другими элементами, которые еще не смонтированы. На основе такого анализа необходимо будет принять конкретное решение — переносить несмонтированные элементы или разбирать неправильно смонтированную конструкцию. Это очень важный аспект, потому что такие решения можно принимать быстро, основываясь на достоверной информации. На чертежах этой информации может и не быть, так как чертежи не дают полного представления обо всем здании, планы этажей — это срезы на определенной высоте. В ВІМ-модели таких срезов можно сделать сколько угодно, так же как и разрезов и фрагментов, и посмотреть в 3D под любым ракурсом. Все это дает возможность достоверно получать информацию о ситуации, которая есть. Поэтому возможно принять верное решение по возникшей проблеме, и это основное использование информационной модели на строительной площадке.

Вторая задача. Есть и другие процессы, которые также связаны с информационным моделированием. Это прежде всего увязка модели с графиком строительства, т.е. распределение всех компонентов модели в соответствии с графиком строительства.

График строительства обязательно присутствует при планировании и управлении проектами. Он собирается в специализированной среде с использованием прикладного ПО по управлению проектами, например Microsoft Project, Primavera, Spider Project, или табличных процессоров в составе офисного пакета Microsoft Excel.

Элементы информационной модели совмещаются и связываются с этапами проекта, представленными в виде графика. Такое совмещение дает две важные возможности:

1) визуализация графика. Можно проверить, насколько график корректно построен, насколько этапы выполняются в правильной последовательности. Запустив визуализацию модели согласно графику строительства, возможно наблюдать процесс симуляции строительства. Это позволит увидеть, все ли правильно идет, т.е. в требуемом порядке, а также возможно указать, как фактически идет строительный процесс, и видеть на этой симуляции отставание факта от плана, или, наоборот, опережение (рис. 1.11);

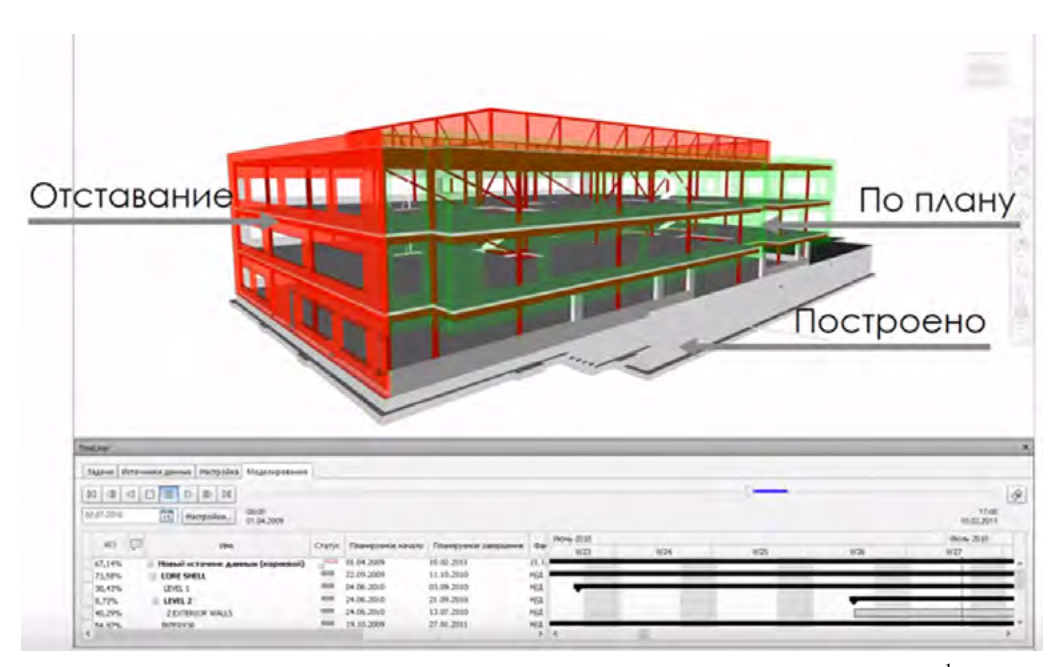

Рис. 1.11. Визуализация графика строительства в программной среде

2) возможность рассчитать потребности в ресурсах на каждом этапе строительства. При проектировании строительного объекта существуют ведомости объемов работ для всей модели: например, ведомость материала для всей модели, каких-то элементов оборудования, рассчитанных на всю модель, металлоконструкций, их весов на всю модель. При традиционном проектировании максимум что можно сделать, это разделить все объемы по этажам или корпусам, выделив только крупные. При увязывании модели объекта строительства с этапами строительства можно получить мелкую разбивку и мелкие спецификации, мелкие ведомости объемов работ. Это позволяет заказывать мелкие позиции на стройплощадку к определенному этапу. Такая увязка элементов с графиком строительства выполняется либо подрядчиком, либо подрядчиком и проектировщиком при их совместной работе.

При совместной работе подрядчик предоставляет проектировщику недостающую информацию по технологии возведения объекта (разбиение на этапы), а проектировщик вносит эту информацию в модель. Такое взаимодействие происходит, если у подрядчика нет специализированного ВІМ-отдела, хотя на современных стройках они у подрядчиков уже появляются.

Увязка модели с графиком строительства — довольно обширная и сложная задача: чтобы разбить модель по этапам, ее необходимо структурировать особым образом. Иногда этот процесс выполняется итерационно и долго. Возможно также учесть такую разбивку сразу на этапе проектирования, но тогда это сильно его усложнит и увеличит по срокам. Такое решение принимается заблаговременно либо на этапе проектирования делается заготовка под стройку, либо это будет отдельная работа для подрядчика.

При интеграции информации 3D-модели объекта строительства с графиком строительства, затратами и поставками оборудования говорят о различных видах модели (рис. 1.12):

• 3D-модель включает все основные конструкции и инженерные системы объекта, а также ранее существующие системы и объекты, если таковые имелись, выполненные по облаку точек (с использованием аэрофотосъемки, 3D-сканеров и специального ПО);

• 4D-модель — совмешение 3D-модели с графиком строительства:

• 5D-модель — совмещение 4D-модели с графиком поставки оборудования, затратами, леньгами:

• 6D-модель — совмещение 5D-модели с реальным объектом / жизненным циклом;

• цифровой двойник — полное отражение в модели реального объекта.

 $\frac{1}{1}$ https://bim.vc/base/video/

Конец ознакомительного фрагмента. Приобрести книгу можно в интернет-магазине «Электронный универс» [e-Univers.ru](https://e-univers.ru/catalog/T0009271/)